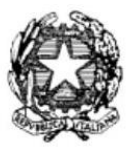

## **ISTITUTO PROFESSIONALE DI STATO PER I SERVIZI DI ENOGASTRONOMIA E OSPITALITA' ALBERGHIERA** - ISTITUTO ALBERGHIERO MOLFETTA **-**

*Circolare n. 41* Molfetta, 19 ottobre 2020

Agli Alunni Al personale docente e, p.c. DSGA ATTI

**Oggetto**: attivazione account scolastico per gli alunni

Si comunica che sono stati generati gli account scolastici per tutti gli alunni dell'Istituto.

Le credenziali dell'account Gsuite per ogni alunno sono composte da:

- nome utente: [nome.cognome@alberghieromolfetta.it;](mailto:nome.cognome@alberghieromolfetta.it)
- password identica per ciascun alunno di ogni gruppo classe, che dovrà essere modificata al primo accesso secondo la procedura indicata in allegato per PC.

La stessa procedura potà essereutilizzata per "Aggiungere l'account" a quello personale già esistente su smartphone o tablet.

Gli alunni che hanno già attivato l'accont scolastico per i corsi PAI non dovranno effettuare l'attivazione.

Sarà compito dei docenti di Informatica, per le classi del biennio, e dei docenti coordinatori, per le classi del triennio, spiegare agli alunni le modalità di attivazione dell'account e le funzionalità della Gsuite in situazione di DDI (Didattica Digitale Integrata).

I docenti indicati potranno ritirare presso i responsabili di sede le password di classe per il primo accesso. La procedura di attivazione dovà essere completata **entro e non oltre sabato 24 ottobre 2020** allo scopo di rendere possibile la cpnvocazione e lo svolgimento delle assemblee di classe per l'elezione dei rappresentanti dei genitori in modalità videoconferenza.

> il Dirigente Scolastico  *prof. Antonio Natalicchio* (firma autografa sostituita a mezzo stampa ai sensi dell'art. 3, c. 2, d.lgs. 39/93)

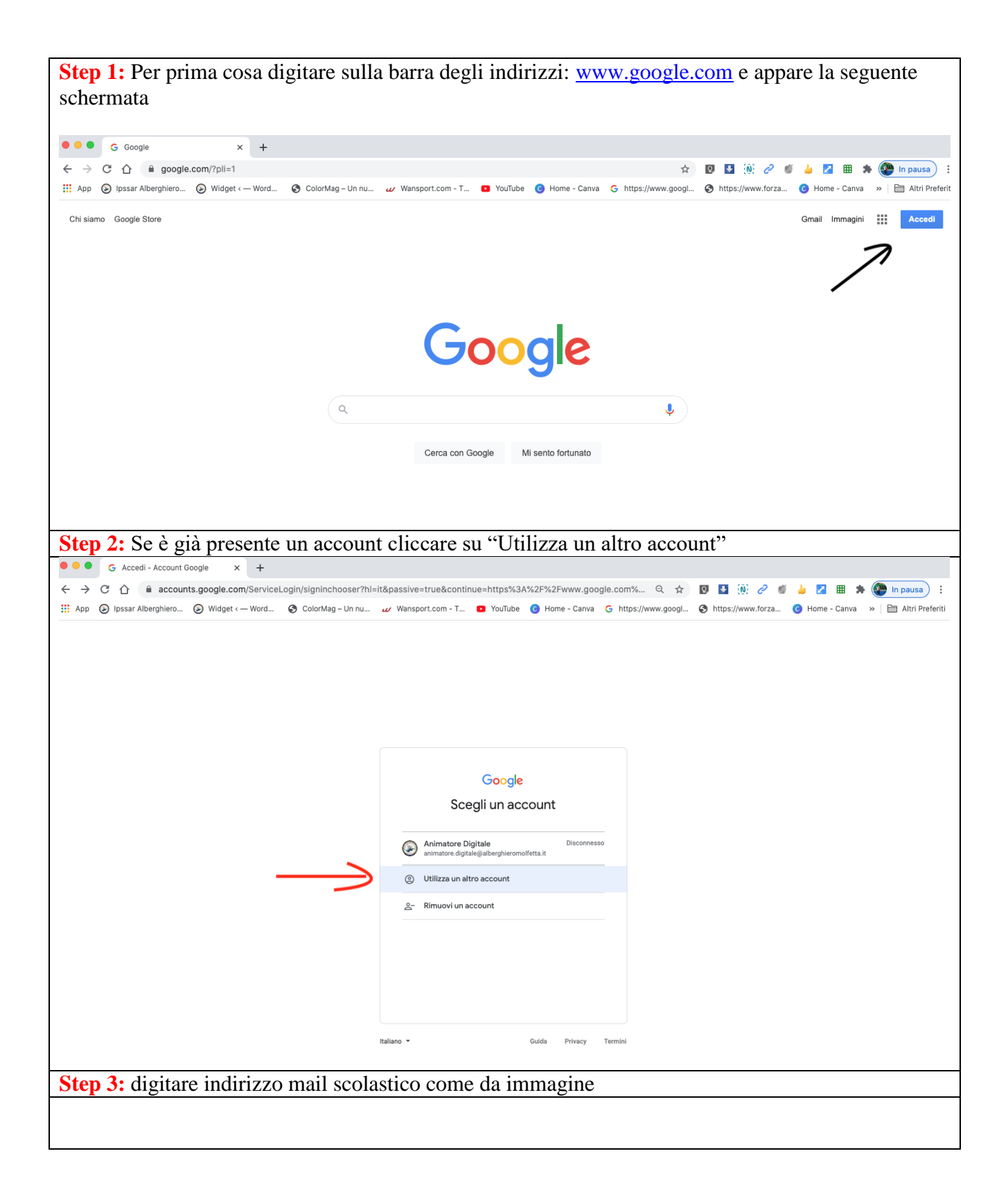

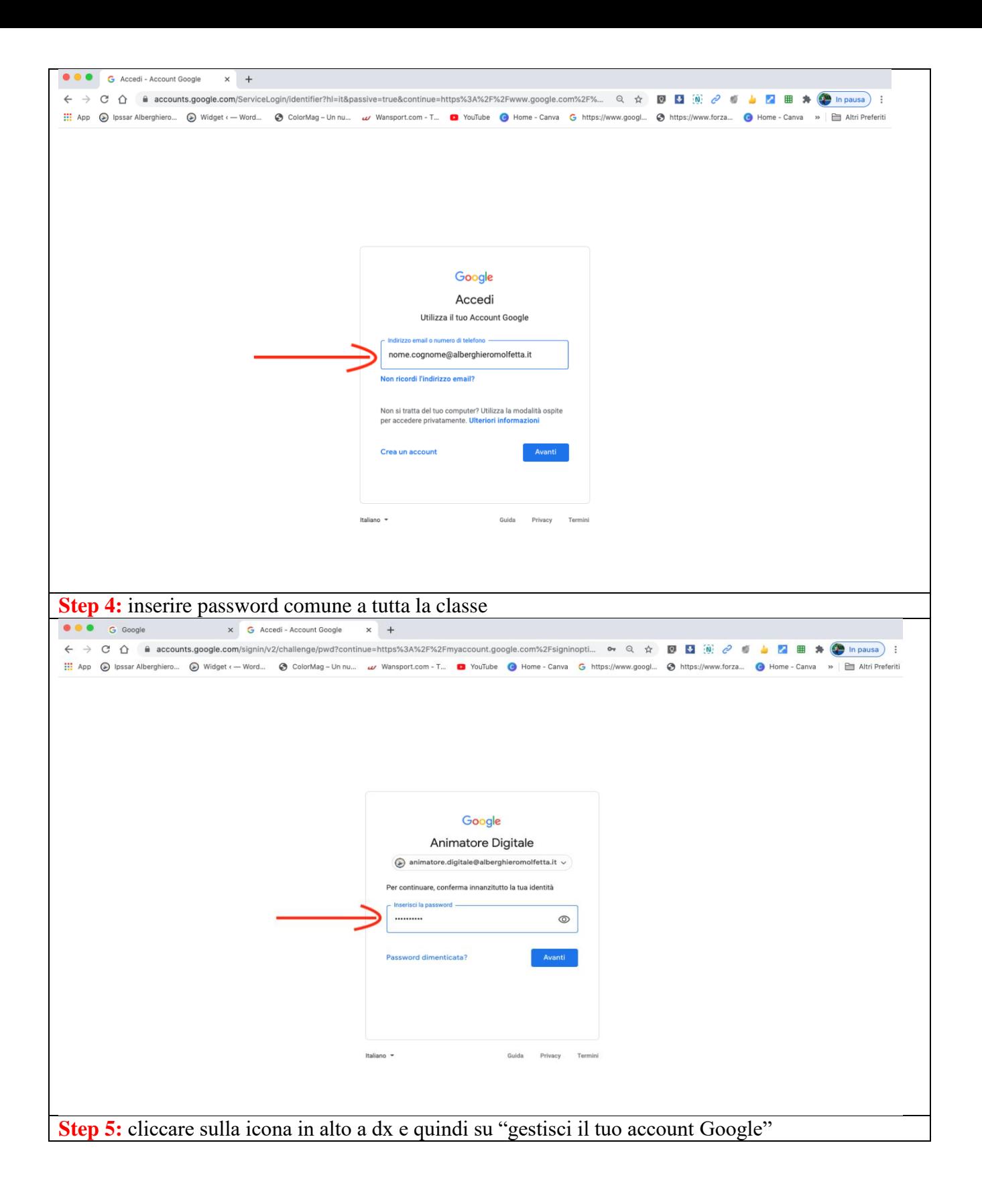

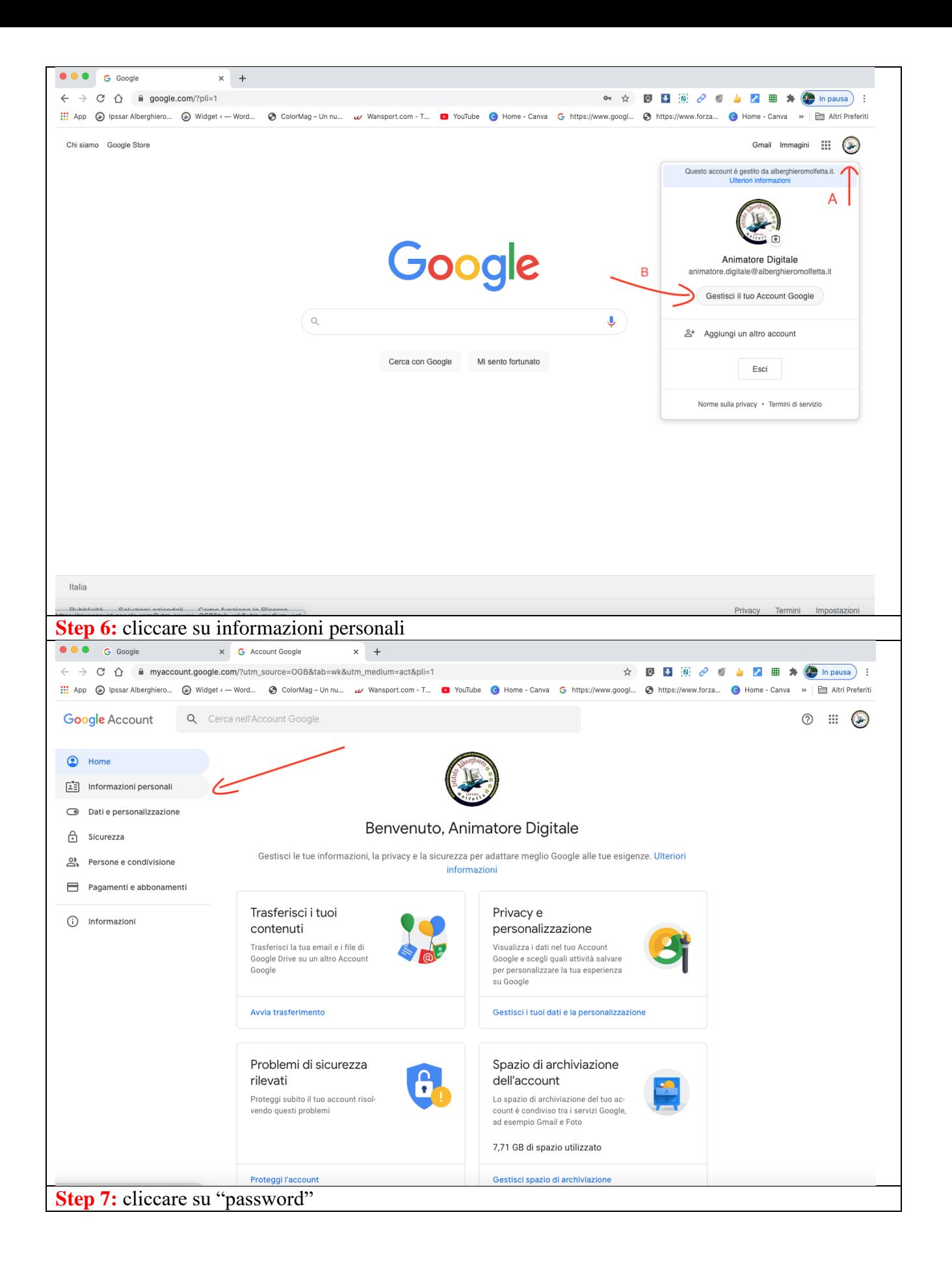

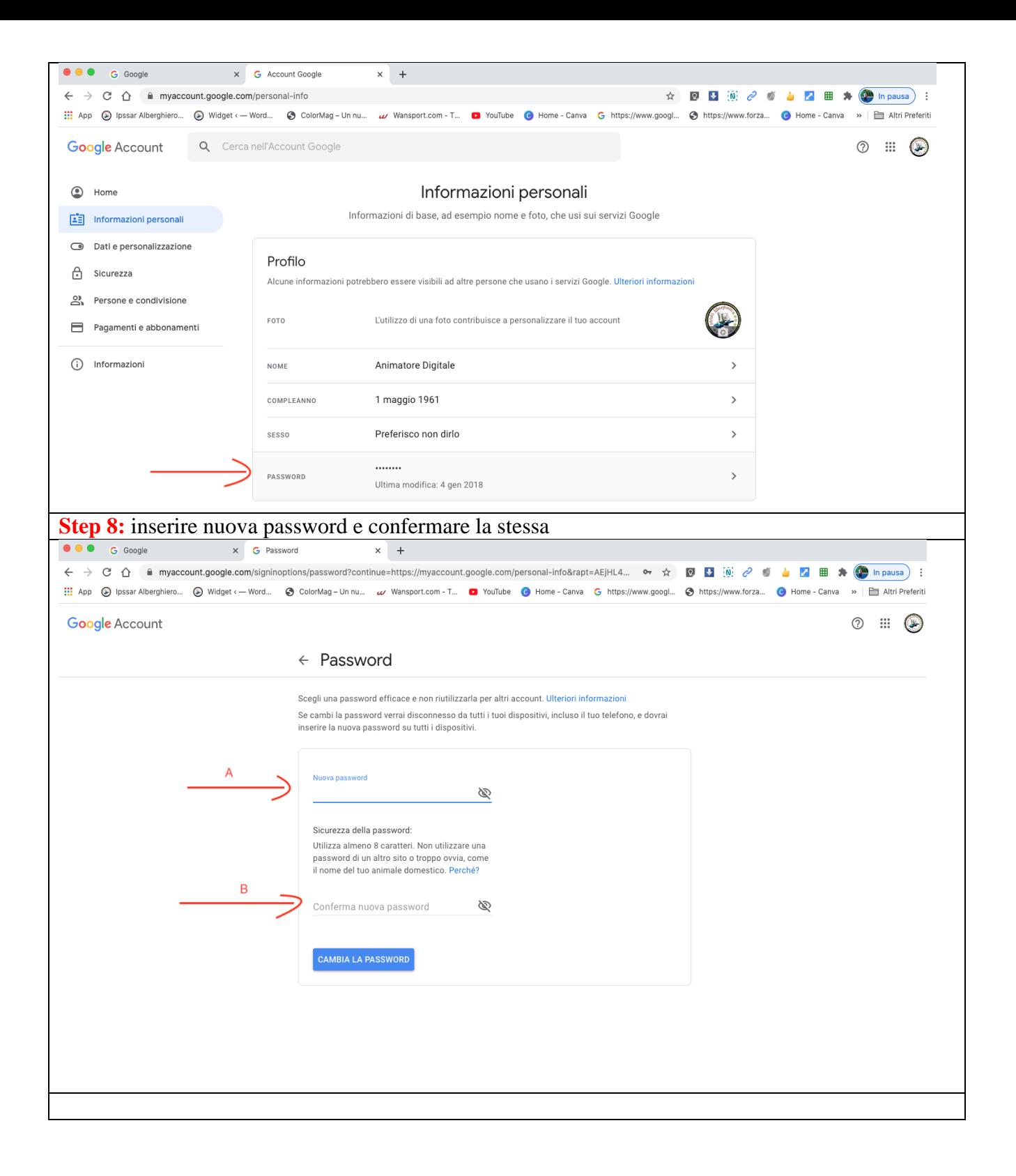